SysInfoTools DOCM Repair Crack Full Version [32|64bit]

[Download](http://blogbasters.com/shepard.U3lzSW5mb1Rvb2xzIERPQ00gUmVwYWlyU3l?compensatory=tentation=newagephilosopher=roxford===ZG93bmxvYWR8TW8xTkhKeWNYeDhNVFkzTURnek5ETXdPWHg4TWpVNU1IeDhLRTBwSUZkdmNtUndjbVZ6Y3lCYldFMU1VbEJESUZZeUlGQkVSbDA)

#### **SysInfoTools DOCM Repair Crack Keygen Free Download (Final 2022)**

For detailed information on this software and how to use it, please download the manual.Q: How to restore database with encrypted column using MS SQL Server 2008 I have a database that has an encrypted column using the same encryption key on two different tables. The database is in a shared network location (not stored in an isolated partition). We no longer have the key for the encryption. We also have backups of the DB. Is it possible to restore the DB on a new server? If yes, is there a way to retrieve the encryption key from the backup and still use it to restore the database? A: If you have not yet opened it, you can just try to use Imported data wizard to import the data as well as the Encryption. It will ask you to specify a username and password And then specify the same here as well It will give you option to select the database After which it will ask you for the file containing the encrypted columns Just browse and select the file. Then it will ask you for the encryption keys It will prompt you for one if you are doing in-place encryption If you are performing out-of-place encryption it will prompt for a new key and then ask for it. You can use any of these keys to decrypt the data. Q: Value type vs Reference type difference I want to get the difference between value type and reference type. I mean value type is of data type which is stored on the memory. And reference type is of object type which is stored on the memory. Is this correct? A: Value types are fixed in size, while reference types can be as large or small as you like. The main difference between reference types and value types is that value types are allocated on the stack while reference types are allocated on the heap. If an object is on the heap, you can modify it. If it is on the stack, you cannot modify it, it is basically a copy of the data type and you cannot change its values. A: You can say that a value type is a type that can be treated as a value on its own. If you allocate a value type the data in it will be on the stack and not referenced anywhere else. A reference type is a type that allows you to reference objects outside of the current scope. A:

### **SysInfoTools DOCM Repair License Key Download PC/Windows**

KeyMacro is a software to run macros through keystrokes. This is in some way an equivalent of the Windows' ActiveX Control Run Macro. Using KeyMacro you can execute various functions within your computer. KeyMacro uses a special programming language that you can use to create your own macro files. KeyMacro uses a unique approach to run macros and make sure that it does not have any bugs. This is why it is critical for the KeyMacro to be updated regularly. You can update the KeyMacro with the latest patch easily. There is a free version and a premium version of KeyMacro. Version: 1.0.9 (10th of July, 2017) The program has been designed to be run on both 32-bit and 64 bit Windows operating systems. The program is fully compatible with the last versions of Microsoft Windows Operating systems. It has been tested with the following operating systems: Windows 7, Windows 8/8.1, Windows 10, Windows Server 2003, Windows Server 2008, Windows Server 2008 R2, Windows Server 2012, Windows Server 2012 R2, Windows Server 2016 and Windows 10 Enterprise. Features: It is an app that allows you to automatically execute macros when you type the corresponding keys. The main idea behind this is to quickly get the result you want and to speed up your work. It is an app that allows you to edit macros. It is an app that allows you to create your own macros and add them to the program. It is a simple and easy-to-use app. Installation: Please go to the download link. Select the right version and download it. After downloading, you should be able to double click on it to start the installation. To install the app, first click on the file. After that, if the app is already installed on your PC, you should be prompted to select an installation folder. Once you are done with that, you should be able to click on the next button. After that, you should be prompted to press on the Finish button. You can get the full version of KeyMacro for free. You can get the premium version for a nominal fee. The cost difference is that the premium version includes some advanced functions such as Macro editing, Macro recorder, full history, etc. AGUI Description: AGUI is an Automation interface library for Delphi and C++Builder. This is a set of procedures that you can use to automate windows 2edc1e01e8

# **SysInfoTools DOCM Repair Activation Code With Keygen [Latest-2022]**

A small utility to repair corrupted DOCM files. Virus Total Test IScripts::Tutorials Find My iPhone in Europe How To Root Iphone XS Max VPS Hosting SearchEngine 2.0 Globax Raz0r15 TheArbitraryStringMaker Vijay M How to Root Iphone 8 Plus iOS Watch Face For Googlewatch Apple iPhone XR Android Caller Name iOS 9.3 Jailbreak/Cydia Download No Ads, Full Speed Apps and Games, Instant Apps 1 1 1 1 1 1 1 1 1 1 1 1 1 1 1 1 1 1 1 1 1 1 1 1 1 1 1 1 1 1 1 1 1 1 1 1 1 1 1 1 1 1 1 1 1 1 1 1 1 1 1 1 1 1 1 1 1 1 1 1 1 1 1 1 1 1 1 1 1 1 1 1 1 1 1 1 1 1 1 1 1 1 1 1 1 1 1 1 1 1 1 1 1 1 1 1 1 1 1 1 1 1 1 1 1 1 1 1 1 1 1 1 1 1 1 1 1 1 1 1 1 1 1 1 1 1

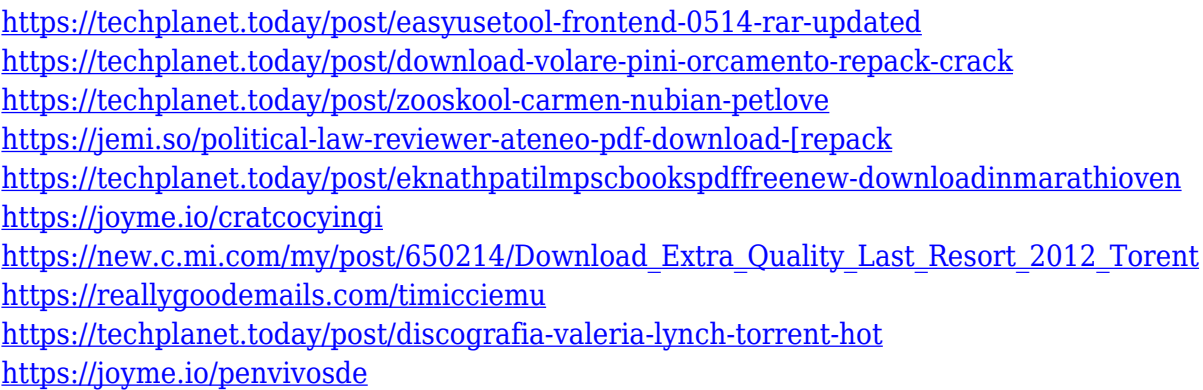

### **What's New in the?**

SYSTEM TOOLS RECOVER DOCM is a software that can help you to recover your lost or deleted documents, without the need of recover from backup or other tools. You can recover from DOCM –Microsoft Word, Open XML, ODT, DOC, PPT, XPS, CSV, TXT, JPG, GIF, PNG, BMP, PDF, and many more formats that the application support. Recovery from DOCM –Microsoft Word Recover DOCM –Microsoft Word is a simple way to recover the information lost due to your DOCM –Microsoft Word file corruptions. It supports only Microsoft DOCM –Microsoft Word and Open XML format files. Recovery from DOCM –Open XML Recover DOCM –Open XML is a complete solution that support both DOCM –Microsoft Word and Open XML format files. Also, the program supports any version of DOCM –Microsoft Word or Open XML. This tool is very useful when you lost the information in the DOCM –Microsoft Word file or the Open XML file. It will recover the information from the corrupt DOCM –Microsoft Word file or Open XML file without any data loss. Recover from DOCM –ODT Recover DOCM –ODT is the program to recover the lost information in the DOCM –Microsoft Word ODT format files. The program support any version of DOCM –Microsoft Word ODT or Open XML ODT format files. Also, the recovery process is very fast and will not take a long time to complete. Recover from DOCM –TXT Recover DOCM –TXT is another simple way to recover the information from the DOCM –TXT format files. You can recover the DOCM –TXT file by using this tool. The only thing you need to do is select the corrupt DOCM –TXT format file and hit the recover. Recover from DOCM –JPG Recover DOCM –JPG is the best choice to recover the lost information from corrupt JPG, PNG, GIF, BMP, or TIFF DOCM –Microsoft Word files. You just need to select the corrupt file and click on the recover button. This will show you the information in the recovered file. Recover from DOCM –GIF Recover DOCM –GIF is a software to recover the lost information from corrupt GIF, JPG, PNG, or BMP DOCM –Microsoft Word format files. It will scan your whole computer and will display the corrupt files and their information.

# **System Requirements:**

Windows XP, Vista, 7, or 8 (32-bit or 64-bit) Minimum system requirements: 1 GHz processor 1 GB RAM 1 GB available disk space DirectX 9.0c Additional Information: War of the Immortals is rated M for Mature by the ESRB. For information about the required operating system and game update(s), please visit www.justin.ca You may purchase War of the Immortals from

<https://ufostorekh.com/wp-content/uploads/2022/12/Keyweah.pdf> <https://nusakelolalestari.com/wp-content/uploads/2022/12/gitucari.pdf> <https://agilizer-academy.com/wp-content/uploads/2022/12/DupliTrack.pdf> <https://auto-brochure.com/wp-content/uploads/2022/12/chanlar.pdf> <https://edaberan.com/wp-content/uploads/2022/12/BMFontGen-Product-Key-Full-2022.pdf> <https://www.caroldsilva.com/fastrpc-crack-x64/> <https://hassadlifes.com/wp-content/uploads/2022/12/MathPlayer-April2022.pdf> <http://jwbotanicals.com/wp-content/uploads/2022/12/OKAPI-Browser.pdf> <https://mondetectiveimmobilier.com/wp-content/uploads/2022/12/shaverr.pdf> <https://www.oligoflowersbeauty.it/mindontrack-portable-x64/>